$2011$  Access  $16$ 

## PDF **POT**

https://www.100test.com/kao\_ti2020/646/2021\_2022\_2011\_E5\_B9\_ B4\_E8\_AE\_A1\_c97\_646405.htm

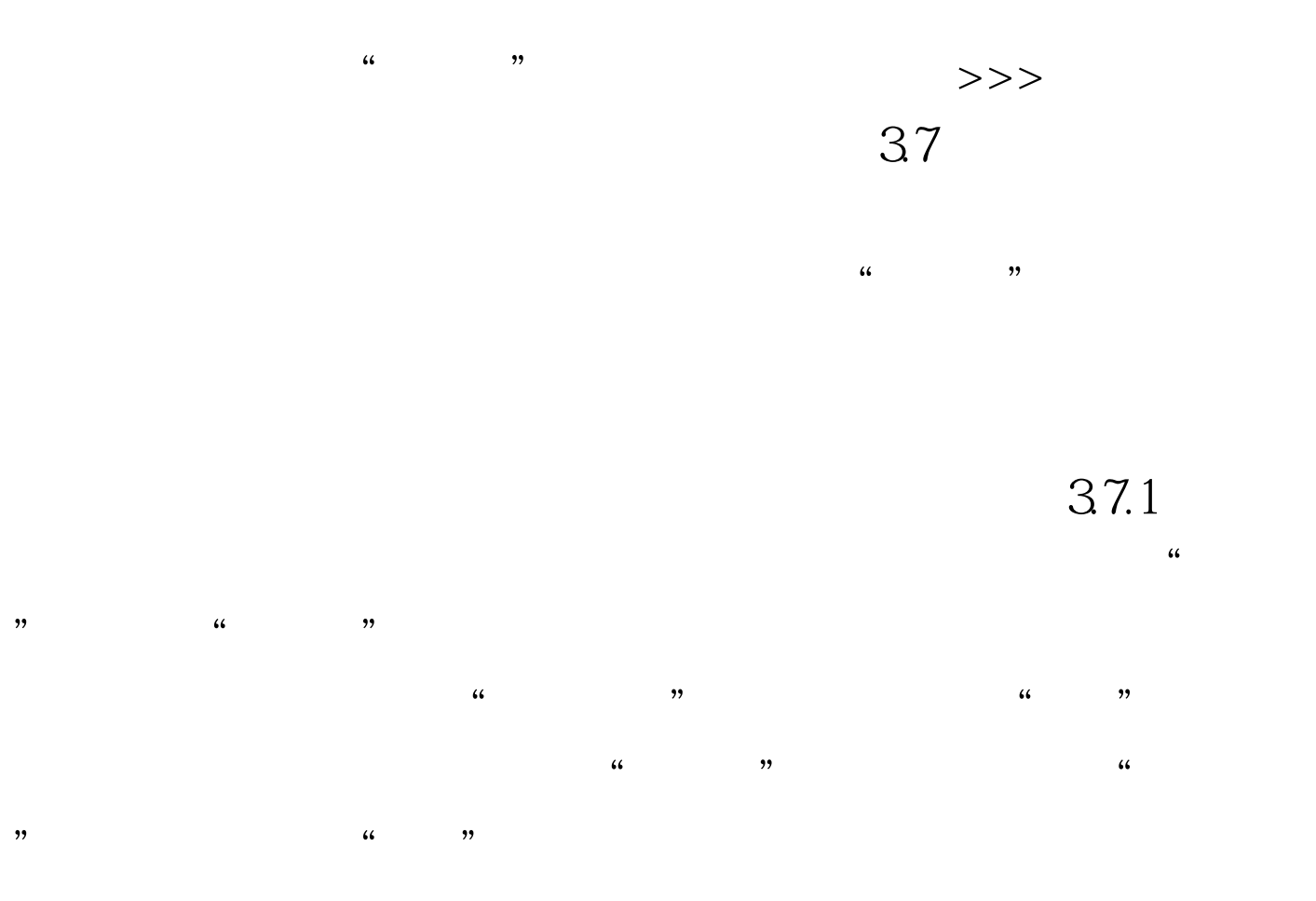

## $100Test$ www.100test.com